## **Example 2: Variance Estimates for Means using SAS (9.4) and STATA (14)**

### **Mean Number of Children Ever Born, by Hispanic Origin and Race for Women 15-49 Years of Age**

Following are SAS and STATA programs and output for an analysis of the mean number of children born to women 15-49 years of age in the 2017-2019 NSFG female respondent file, by Hispanic origin and race.

The estimates and standard errors are equivalent across SAS and STATA.

In these programs, library and file names are generic; the user must apply names specific to their computing environment. Formatting and library options are not presented since preferences will vary across user organizations.

#### **SAS 9.4**

The DATA step creates a dataset for females that contains the variables to be used in the analysis. The PROC SURVEYMEANS step produces a table of weighted means for the variable specified in the VAR statement (PARITY) by Hispanic origin and race (HISPRACE2) by using the DOMAIN statement. The WEIGHT statement identifies the weight variable (WGT2017\_2019) to be used in estimating the means. PROC SURVEYMEANS calculates standard errors appropriate to the complex sample design variables specified in the STRATUM and CLUSTER statements. The NOMCAR option is included in this PROC SURVEYMEANS example even though there are no missing values. Data users should consult official SAS documentation for more information about the NOMCAR option.

#### **SAS Program**

**run**;

```
data NSFG.EX2; 
set NSFG.FEMALES (keep=CASEID SEST SECU HISPRACE2 PARITY WGT2017_2019);
run;
```

```
proc surveymeans nomcar;
stratum SEST;
cluster SECU;
domain HISPRACE2;
var PARITY;
weight WGT2017_2019;
```
#### **SAS Output**

Mean Numbers of Children Ever Born (PARITY) by Hispanic Origin and Race

The SURVEYMEANS Procedure

Data Summary

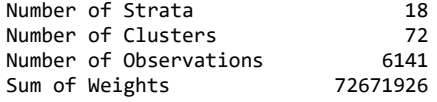

Statistics

 Std Error Variable Label **N** N Mean of Mean 95% CL for Mean ƒƒƒƒƒƒƒƒƒƒƒƒƒƒƒƒƒƒƒƒƒƒƒƒƒƒƒƒƒƒƒƒƒƒƒƒƒƒƒƒƒƒƒƒƒƒƒƒƒƒƒƒƒƒƒƒƒƒƒƒƒƒƒƒƒƒƒƒƒƒƒƒƒƒƒƒƒƒƒƒƒƒƒƒƒƒƒƒƒƒƒƒƒƒƒƒƒƒƒƒƒƒƒƒƒ PARITY CAPI-based total 6141 1.217094 0.039673 1.13755441 1.29663324 number of live births (accounting for mult birth) (RECODE)

#### $\label{def:3}$

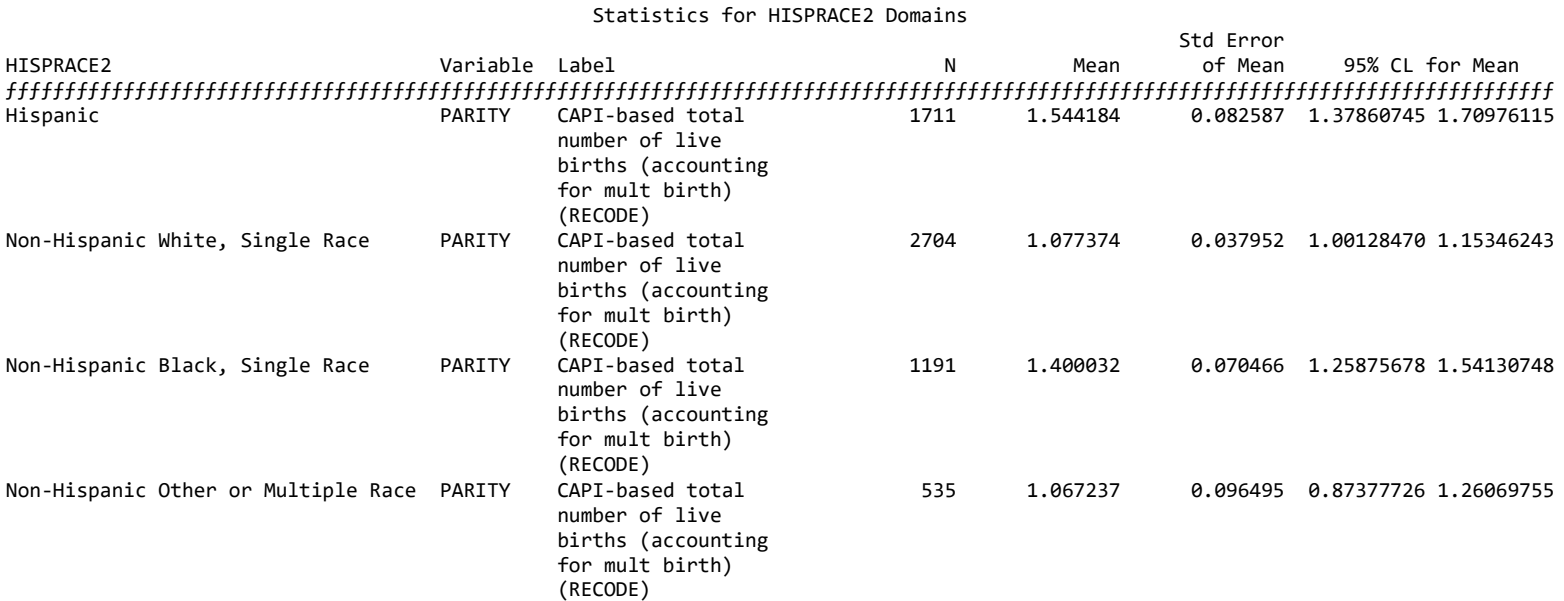

 $\label{def:3}$ 

# **STATA 14.0**

The *use* statement specifies the dataset to be used. The *svyset* command specifies the weight (WGT2017\_2019), strata (SEST), and cluster (SECU) variables to be used by STATA in estimation. These settings are saved for the current session but can be cleared by entering the *clear* command.

The *svy: mean* command produces estimated weighted means for each of the levels of the by variable HISPRACE2 to show means separately by Hispanic origin and race by using the over statement. As with most programming, there are multiple options to get the results you need. For example, STATA also has the option to use a *subpop* command within *svy: mean* (svy, subpop(varname): mean varname). The estimates provided are appropriate to the complex sample design identified by the *svyset* command.

### **STATA Program**

use "EX2.DTA" svyset [pweight=WGT2017\_2019], strata(SEST) psu(SECU) svy: mean PARITY, over(HISPRACE2)

## **STATA Output**

```
. svy: mean PARITY, over (HISPRACE2)
(running mean on estimation sample)
Survey: Mean estimation
Number of strata =18
                              Number of obs = 6,141Population size = 72,671,926Number of PSUs =
                      72
                              Design df =
                                                        -54
    Hispanic: HISPRACE2 = Hispanic
   _subpop_2: HISPRACE2 = Non-Hispanic White, Single Race
   _subpop_3: HISPRACE2 = Non-Hispanic Black, Single Race
   subpop 4: HISPRACE2 = Non-Hispanic Other or Multiple R
```
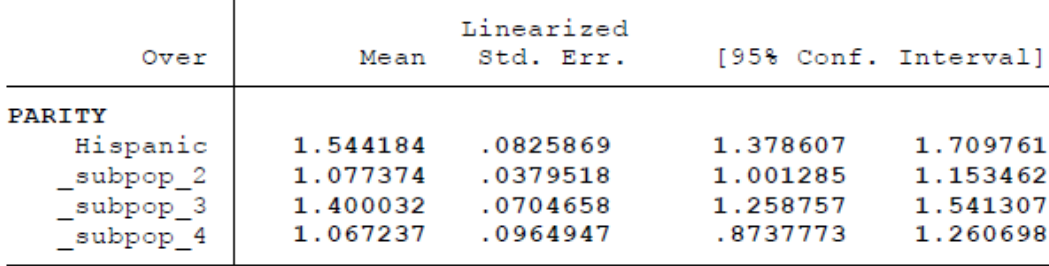